## **Issues**

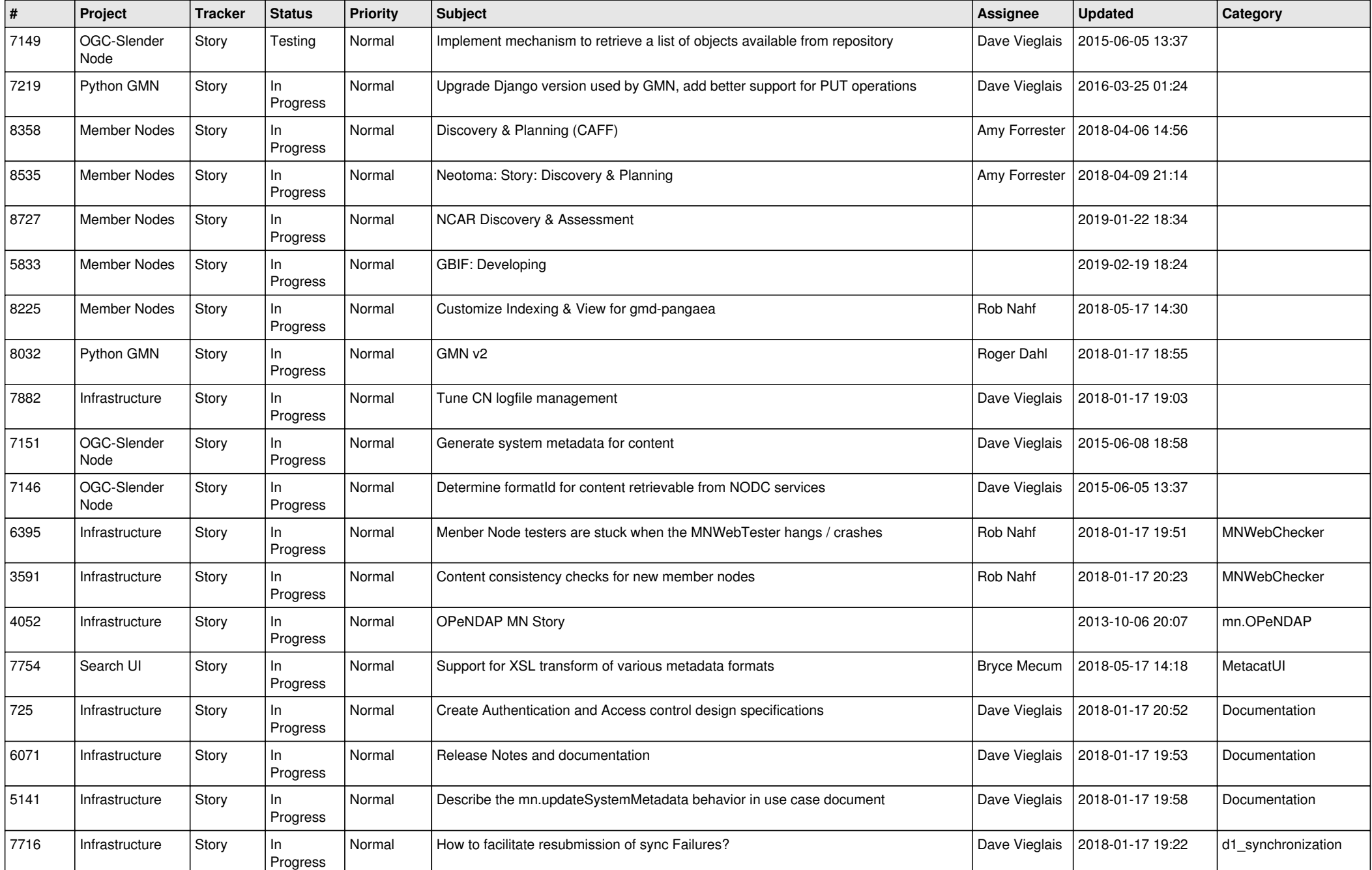

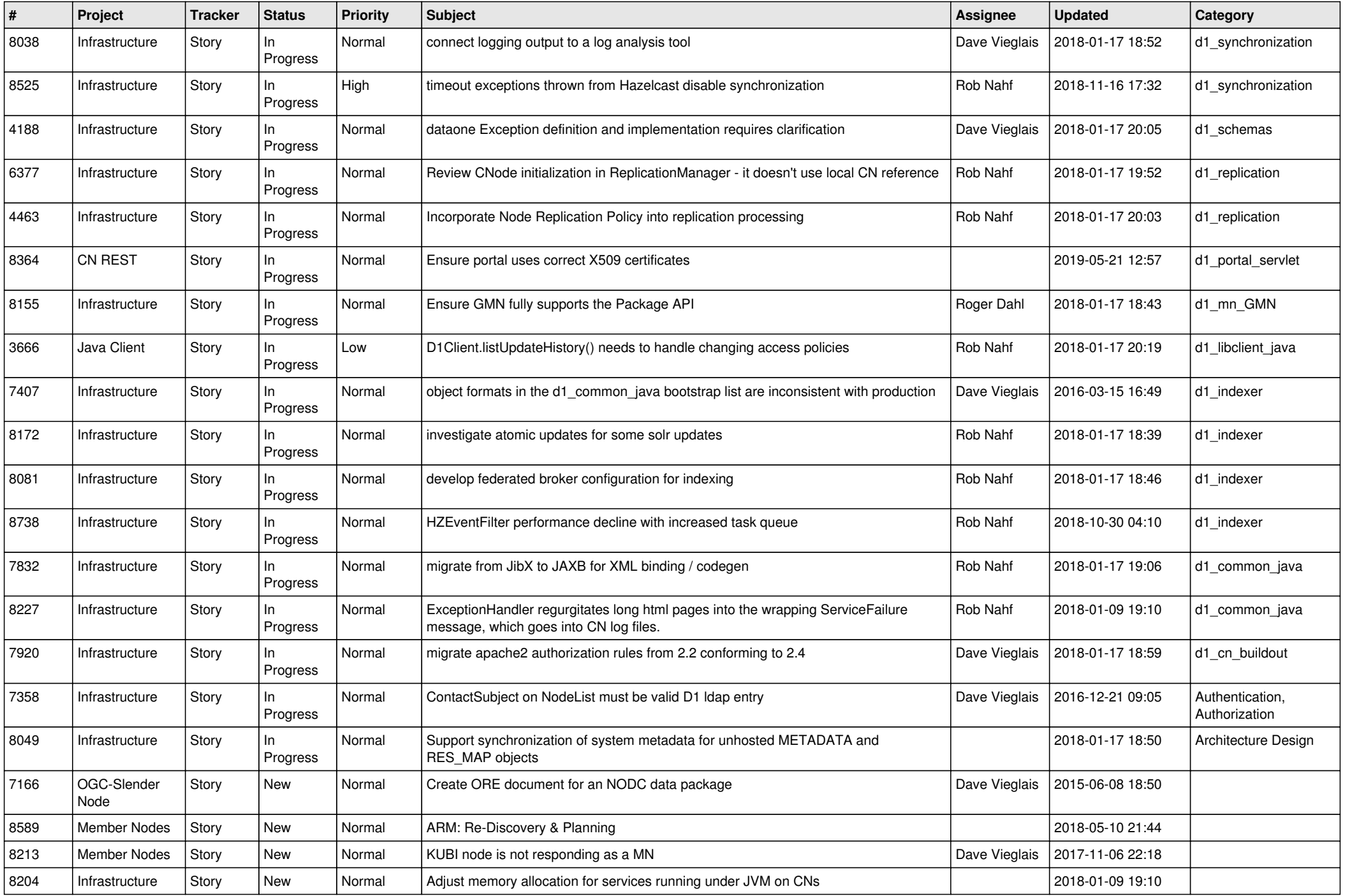

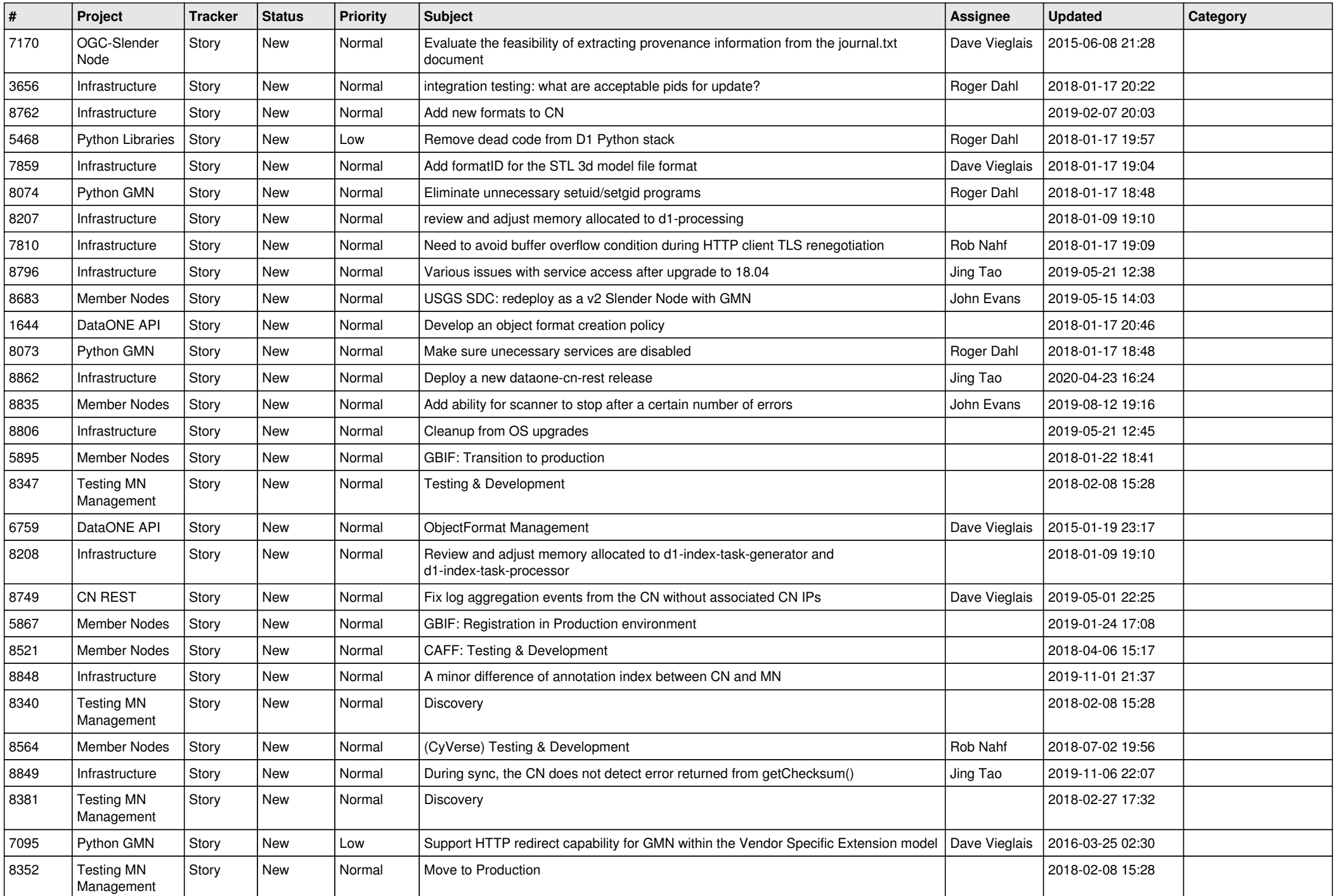

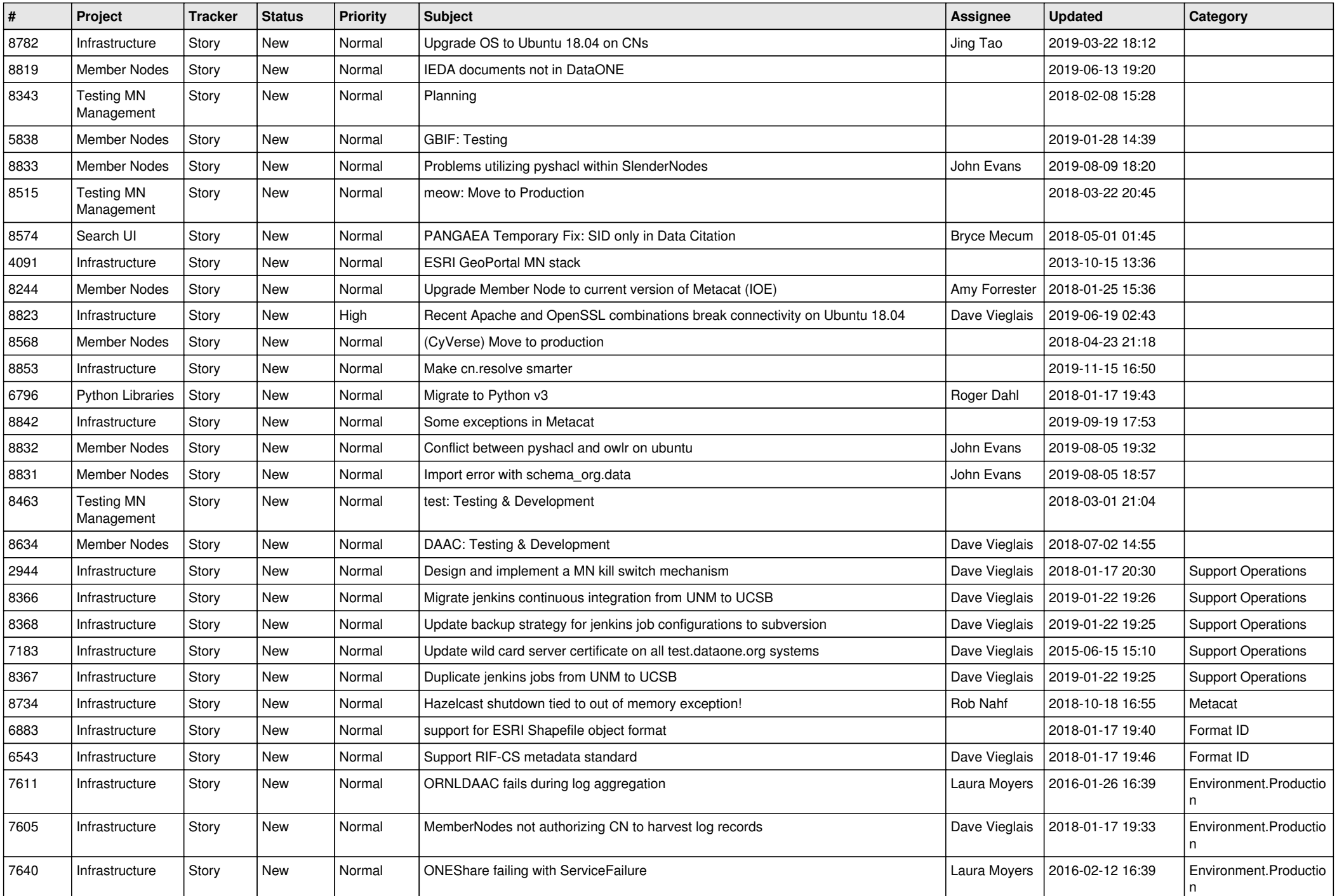

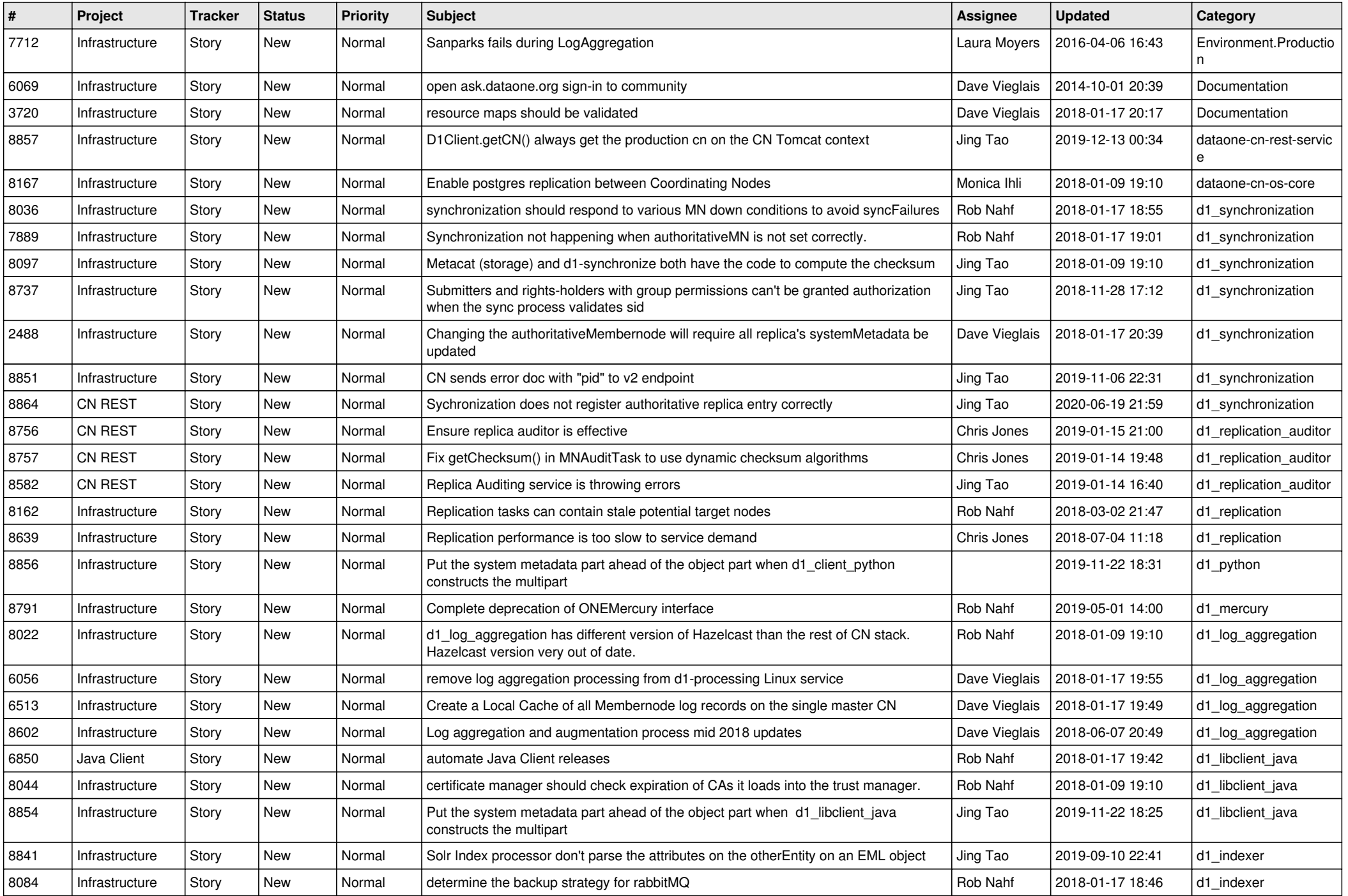

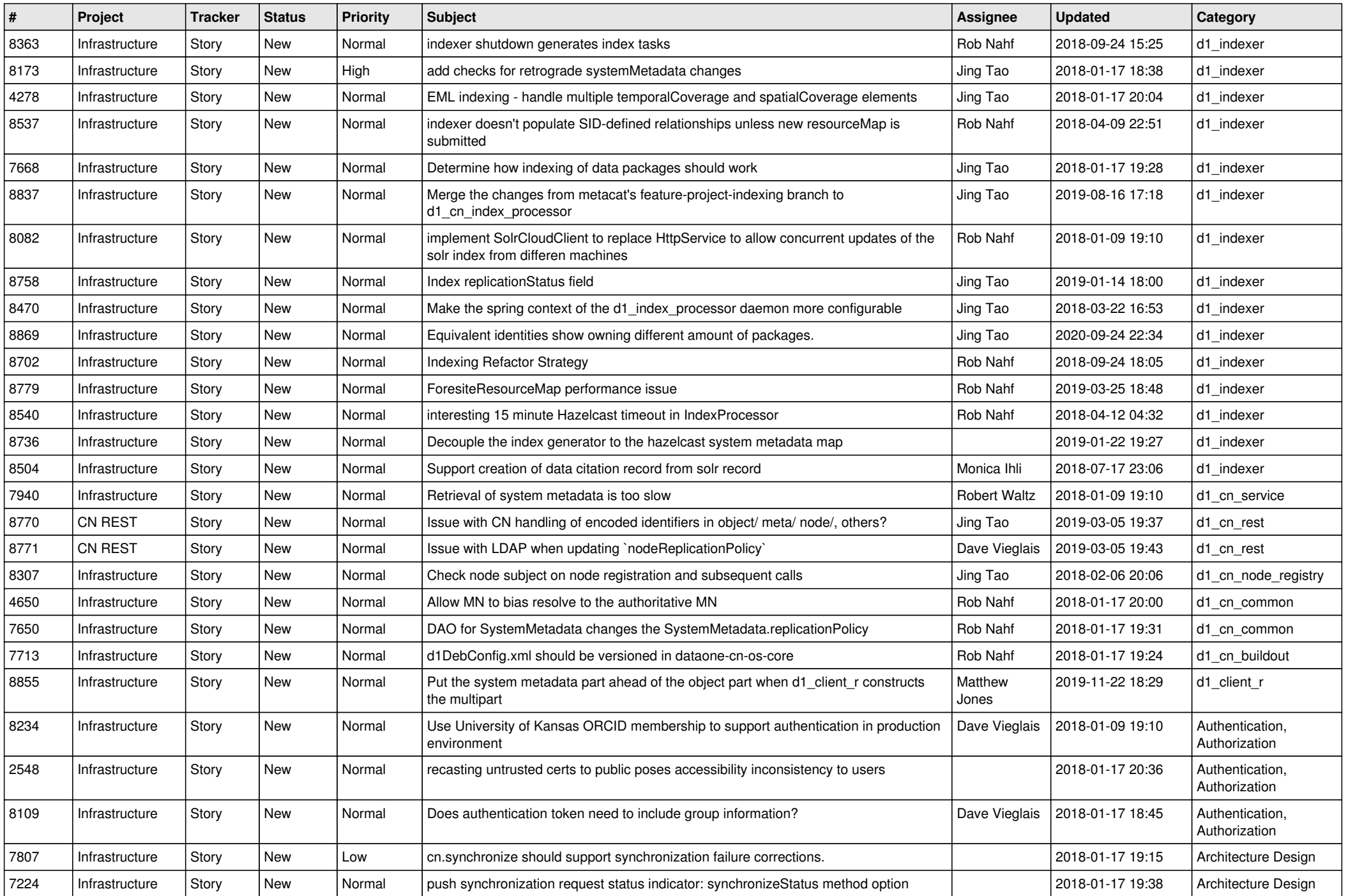

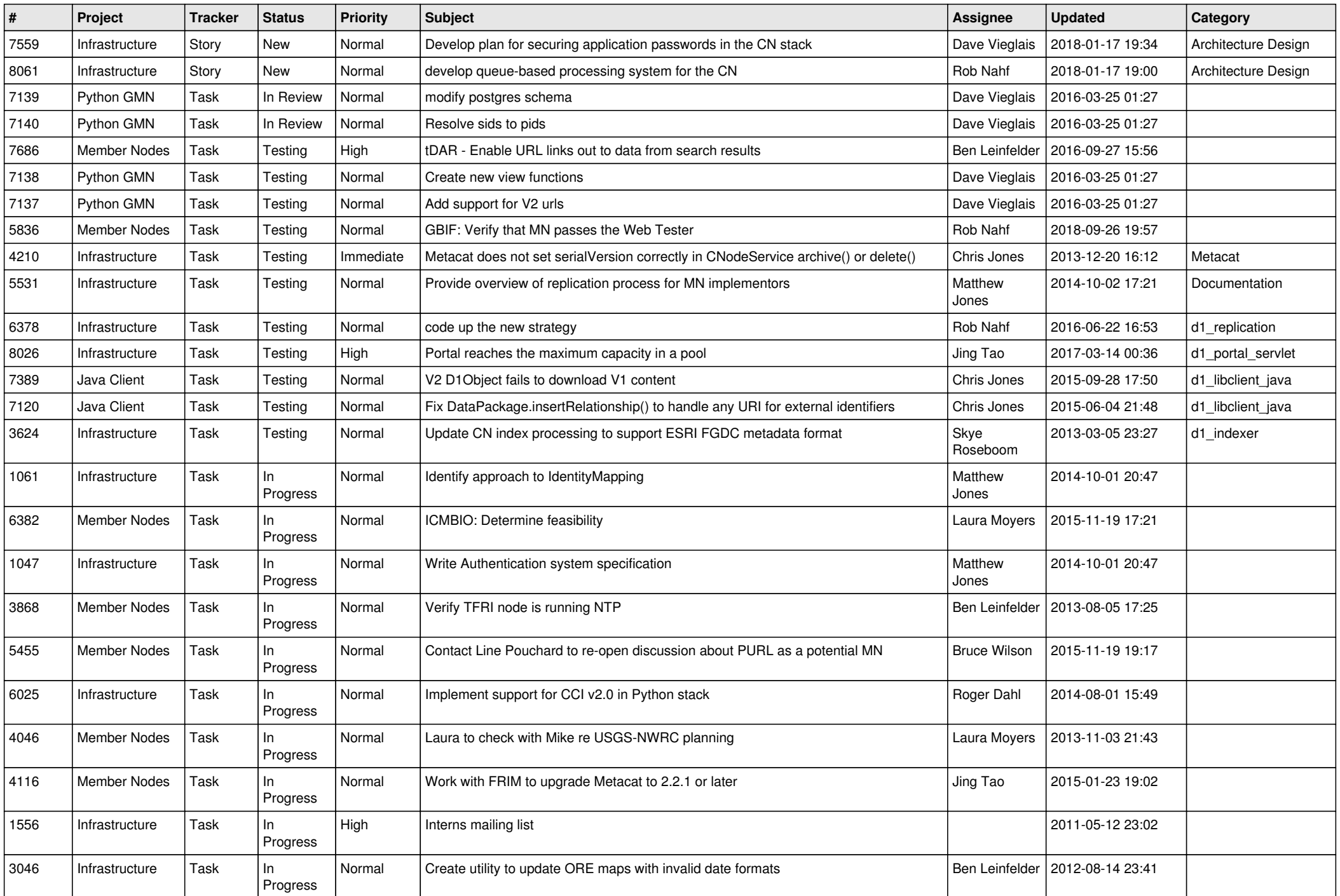

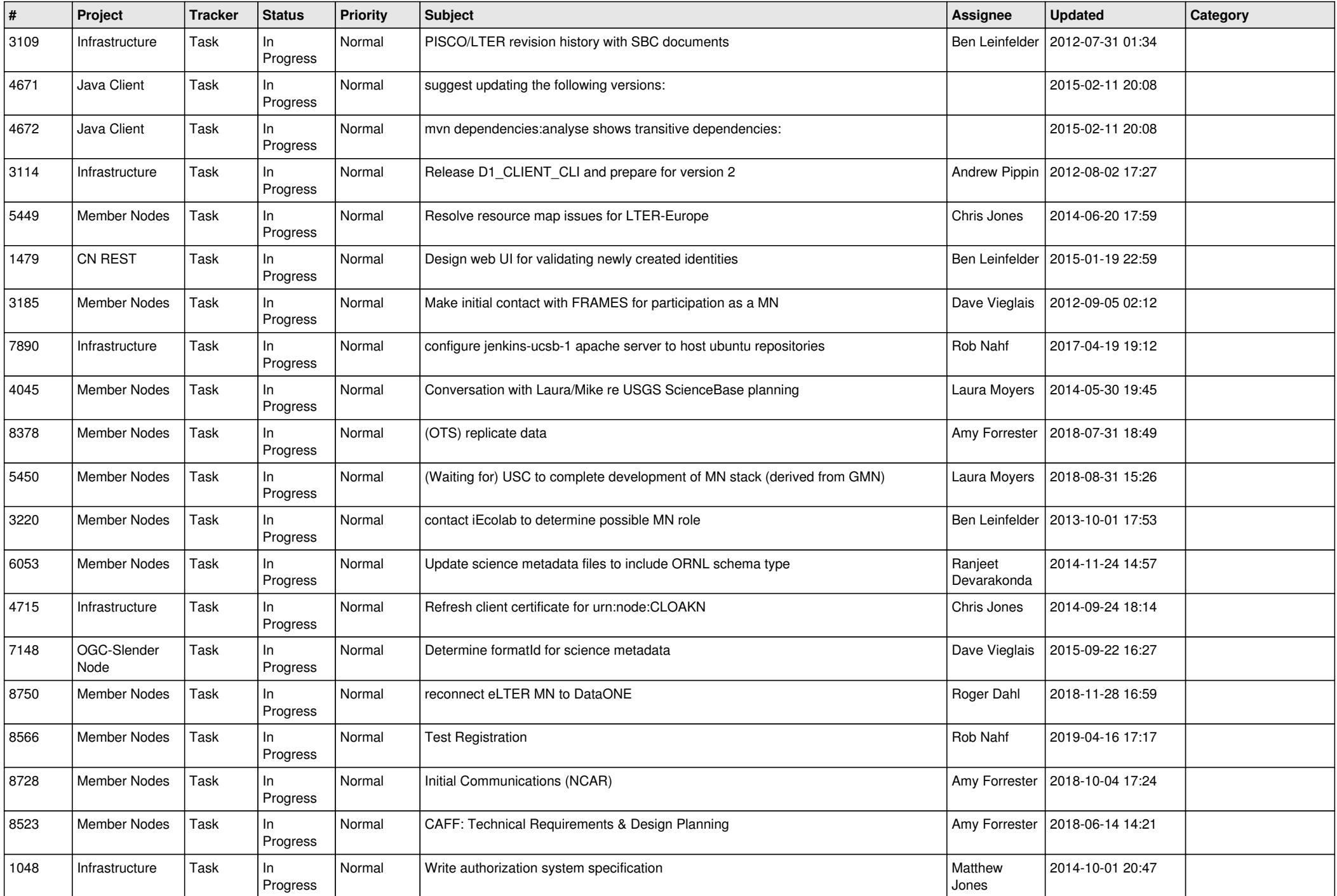

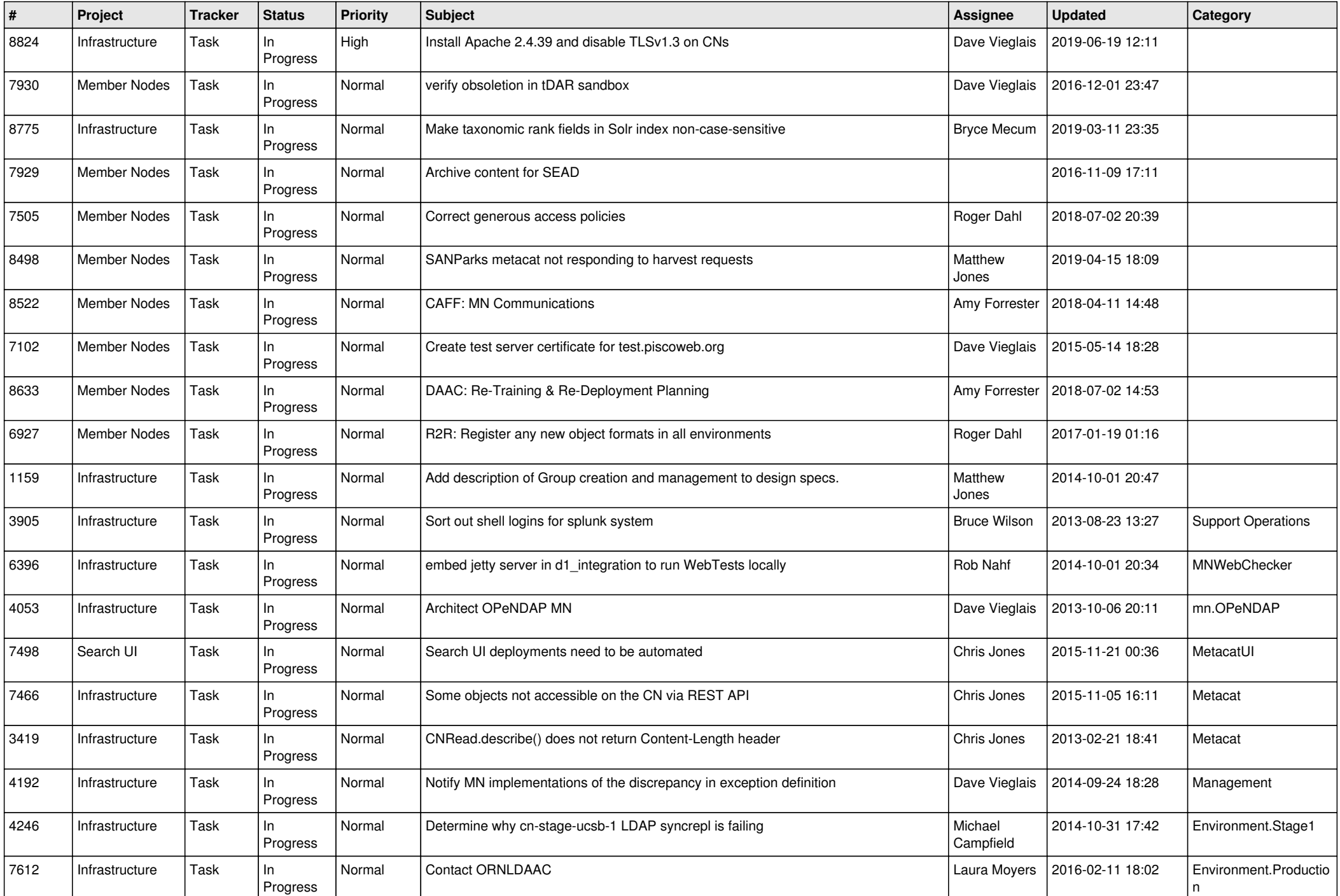

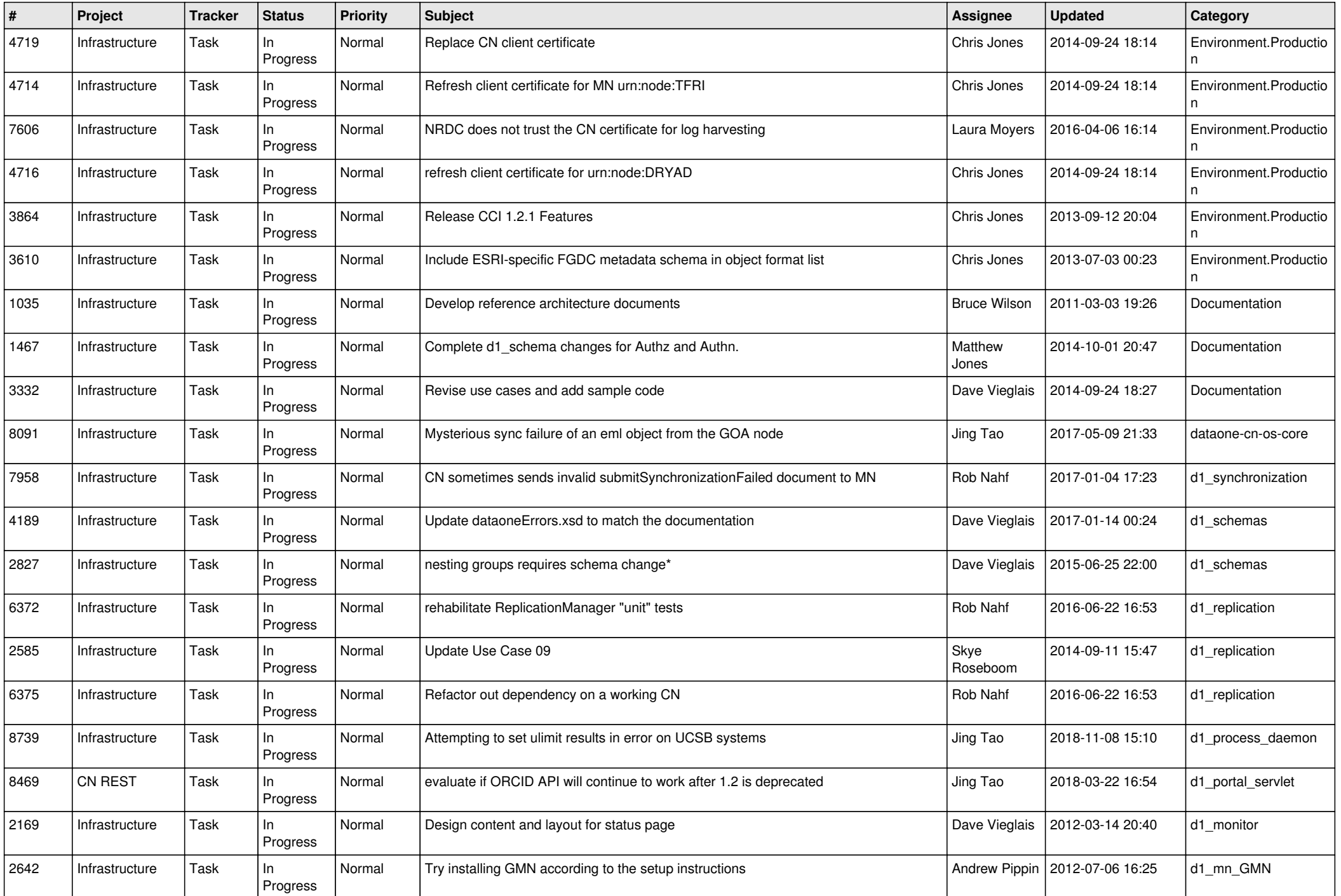

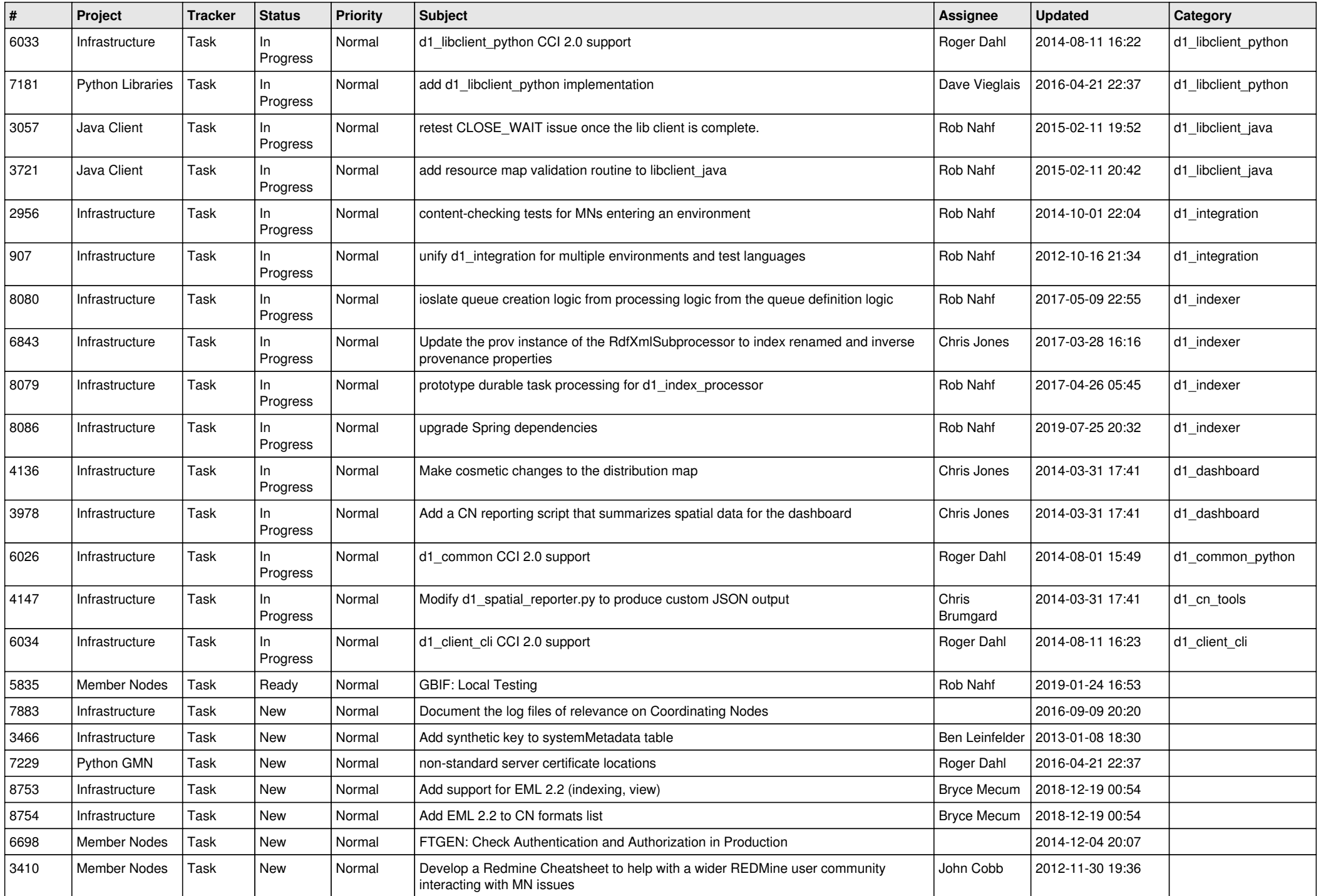

![](_page_11_Picture_535.jpeg)

![](_page_12_Picture_461.jpeg)

![](_page_13_Picture_496.jpeg)

![](_page_14_Picture_502.jpeg)

![](_page_15_Picture_489.jpeg)

![](_page_16_Picture_482.jpeg)

![](_page_17_Picture_484.jpeg)

![](_page_18_Picture_519.jpeg)

![](_page_19_Picture_333.jpeg)

**...**